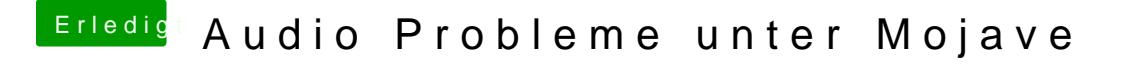

Beitrag von CMMChris vom 23. November 2018, 11:42

Packe mal CodecCommander rein und setze in Clover "FixHDA" und "ResetHD